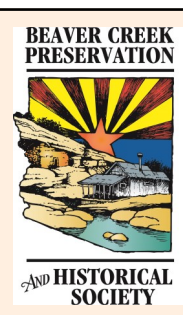

# Beaver Creek Preservation and Historical Society

Working to gather, preserve and share the history of the Beaver Creek area

# *Happy Holidays*

Another year has whizzed by and it's time to review the happenings of 2015. For the Historical Society it's been a good year. Like everyone, we may not have accomplished all we thought we would, but did host a couple of big events and had many interesting presenters at our meetings. We have big plans for 2016 and hope you will be there to join us..

From the BCPHS Board members, we **THANK YOU** for your continued support.

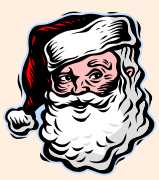

### **Rimrock Ranch Tour**

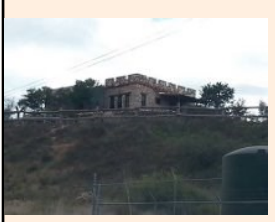

Judy McBride generously opened her home, which was once the infamous Rimrock Ranch Resort. The resort was built by Virginia Finnie in approximately 1928 and

was a favored destination for easterners getting away from the cold, Hollywood personalities escaping the bright lights and many other dignitaries. It was in operation as a resort through the 30's, 40's 50's and into

the early 60's. It had various owners, the most notorious being the mafia-connected English brothers in the mid 60's. This was a very

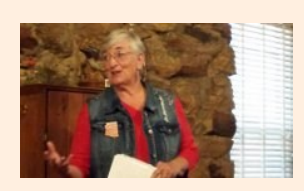

successful event with many braving the somewhat

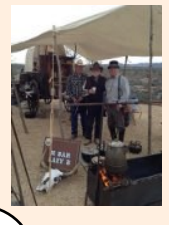

cloudy, rainy day, but with the added benefit of the Chuckwagon, hot deep dish cobblers, coffee and fire pits it was a very festive event. This was a fundraiser which garnered approximately \$2,000 which will go towards the general fund.

# **Rock School Update:**

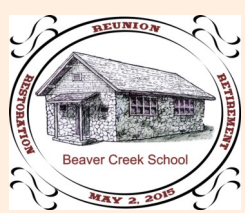

Fundraisers were held and

money was raised to begin fixing up the 1932 rock building. Some improvements that have been made are:

- A new front door, which is more in keeping with what the original door looked like
- Matching the materials and patching the inside cracks
- Assessments and estimates on fixing the outside cracks

But the really BIG happening was the May 2nd 3Rs

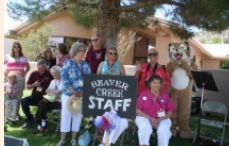

event — Reunion, Retirement, Restoration. Many Beaver Creek Alumni and BC area

citizens attended this one-day

event that highlighted memories of good times and Beaver Creek School, the retirement of some

dedicated teachers and checking out the restoration of the rock building.

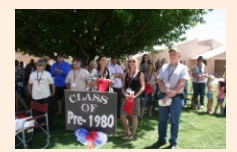

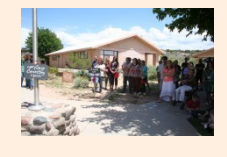

Future plans for the Rock School include:

- Obtain National Historic Registry Status
- Establish a school museum
- Have regularly-scheduled events highlighting local history
- Obtain oral histories from past students and staff

#### **Monthly presentations at the Board**

#### **meetings**

**January:** Freida Eswonia — history of the Yavapai tribe in the Verde Valley

**February:** Vincent Randall— history of the Apache tribe in the Verde Valley

**March:** Bonnie Reay and Carlos Pisano — history of the MRFD

**April:** Bill Cowan — history of Wales Arnold and his contribution to the BC area

**May:** Bill Cowan — scanning workshop for the Board **Members** 

**June:** Jonathan Pringle — archivist from NAU Cline Library explained the sources available for accessing BC history

**July:** Devon Artrip — Beaver Creek Librarian shared about the Arizona Memory Project through the Arizona library system

**August:** Judy McBride — shared the history of the Rimrock Ranch Resort

**September:** Wyona Jaffe — shared her family history in the Verde Valley

**October:** Shane Murphy — shared the history of the Hance brothers and their contributions to the settlement of Northern AZ and Camp Verde

**November:** sharing of Rimrock Ranch stories and highlights from a Lakeside News paper

**December:** Bob Whiting from Camp Verde Archaeology<br>Center sharing about the Paul Dyke collection about the Paul Dyke collection

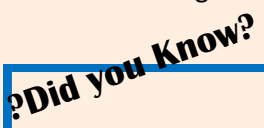

### **! H E L P !**

**Your assistance is needed** in acquiring historically meaningful items for the future 'museum'. We are looking for photos, papers, stories, memorabilia, etc. specific to the Beaver Creek Area. Items that would tell the story of the development of : **Businesses** 

**Churches** 

Periodicals

Housing development

Golf Course

If you have any such items, please contact someone on the Historical Society Board:

Candy Hammond — 602-402-9075

Betty Hart — 567-2946

Darla Melcher — 592-0782

Wyona Jaffe — 928-274-2032

Edward Borowski — 928-380-6645

Verna Schafer — 567-3269

Ruthann Kroese — 567-9619

Judy McBride — 567-4648

#### *Montezuma Well —10 years*

In 1883 Sam Shull, a Texas horse trader, arrived at what would later become Montezuma Well National Monument. He built a shack and lived there until 1887 when he traded his squatters rights to Link Smith for what was reported as \$40, a horse and a pair of chaps. Link lived there a year when he traded the property to William Berriman Back for a team of horses. For ever after he always said he doubled his money on the investment. William Berriman Back farmed the land and ultimately began to give tours of the mysterious well and the Indian ruins and following his death the property was acquired by the U. S. Park Service in 1947.

Bill Back and later his son Bill Jr gave tours of the Well and charged a fee for a boat ride on what was described as a bottomless pool.

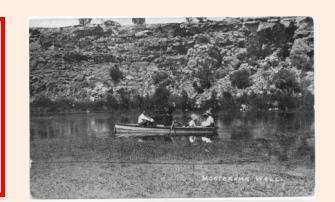

Following the sale of Montezuma Well to Link Smith, Sam Shull was found shot through the head in his cabin two miles east of the Pine Springs Stage Stop in the Mogollon Mountains.

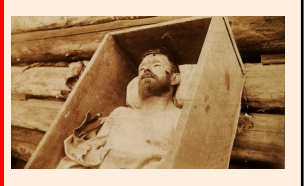

**To continue your membership for 2016 PLEASE fill out and return the enclosed membership application.**  *Your continued support is greatly appreciated.* 

Page 2

# **Inside Story Headline**

This story can fit 150-200 words.

One benefit of using your newsletter as a promotional tool is that you can reuse content from other marketing materials, such as press releases, market studies, and reports.

While your main goal of distributing a newsletter might be to sell your product or service, the key to a successful newsletter is making it useful to your readers.

A great way to add useful content to your newsletter is to develop and write your own articles, or include a

# **Inside Story Headline**

This story can fit 100-150 words.

The subject matter that appears in newsletters is virtually endless. You can include stories that focus on current technologies or innovations in your field.

You may also want to note business or economic trends, or make predictions for your customers or clients.

calendar of upcoming events or a special offer that promotes a new product.

You can also research articles or find "filler" articles by accessing the World Wide Web. You can write about a variety of topics but try to keep your articles short.

Much of the content you put in your newsletter can also be

**Caption describing picture or graphic.**  used for your Web site. Microsoft Publisher offers a simple way to convert your newsletter to a Web publication. So, when you're finished writing your newsletter, convert it to a Web site and post it.

If the newsletter is distributed internally, you might comment upon new procedures or improvements to the business. Sales figures or earnings will show how your business is growing.

Some newsletters include a column that is updated every issue, for instance, an advice column, a book review, a letter from the president, or an editorial. You can also profile new employees or top customers or vendors.

**"To catch the reader's attention, place an interesting sentence or quote from the story here."**

# **Inside Story Headline**

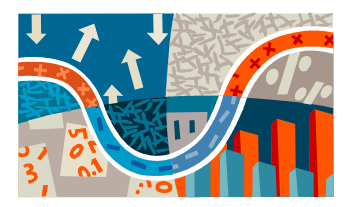

**Caption describing picture or graphic.** 

This story can fit 75-125 words. Selecting pictures or graphics is an important part of adding content to your newsletter.

Think about your article and ask yourself if the picture supports or enhances the message you're trying to convey. Avoid selecting images that appear to be out of context.

Microsoft Publisher includes thousands of clip art images from which you can choose and import into your newsletter. There are also several

tools you can use to draw shapes and symbols.

Once you have chosen an image, place it close to the article. Be sure to place the caption of the image near the image.

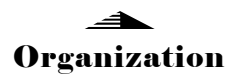

#### Business Name

Primary Business Address Address Line 2 Address Line 3 Address Line 4

Phone: 555-555-5555 Fax: 555-555-5555 E-mail: someone@example.com

#### **Business Tagline or Motto**

We're on the Web! example.com

**This would be a good place to insert a short paragraph about your organization. It might include the purpose of the organization, its mission, founding date, and a brief history. You could also include a brief list of the types of products, services, or programs your organization offers, the geographic area covered (for example, western U.S. or European markets), and a profile of the types of customers or members served.** 

**It would also be useful to include a contact name for readers who want more information about the organization.**

## **Back Page Story Headline**

This story can fit 175-225 words.

If your newsletter is folded and mailed, this story will appear on the back. So, it's a good idea to make it easy to read at a glance.

A question and answer session is a good way to quickly capture the attention of readers. You can either compile questions that you've received since the last edition or you can summarize some generic questions that are frequently asked about your organization.

A listing of names and titles of managers in your organization is a good way to give your newsletter a personal touch. If your organization is small,

you may want to list the names of all employees.

If you have any prices of standard products or services, you can include a listing of those here. You may want to refer your readers to any other forms of communication that you've created for your organization.

You can also use this space to remind readers to mark their calendars for a regular event, such as a breakfast meeting for vendors every third Tuesday of the month, or a biannual charity auction.

If space is available, this is a good place to insert a clip art image or some other graphic.

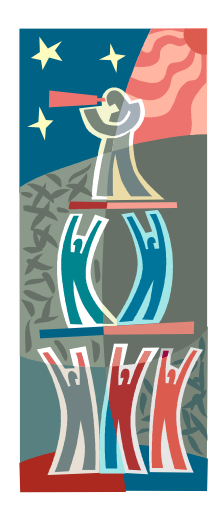

**Caption describing picture or graphic.**